## Pango pdf

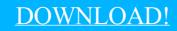

DIRECT DOWNLOAD!

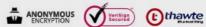

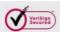

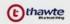

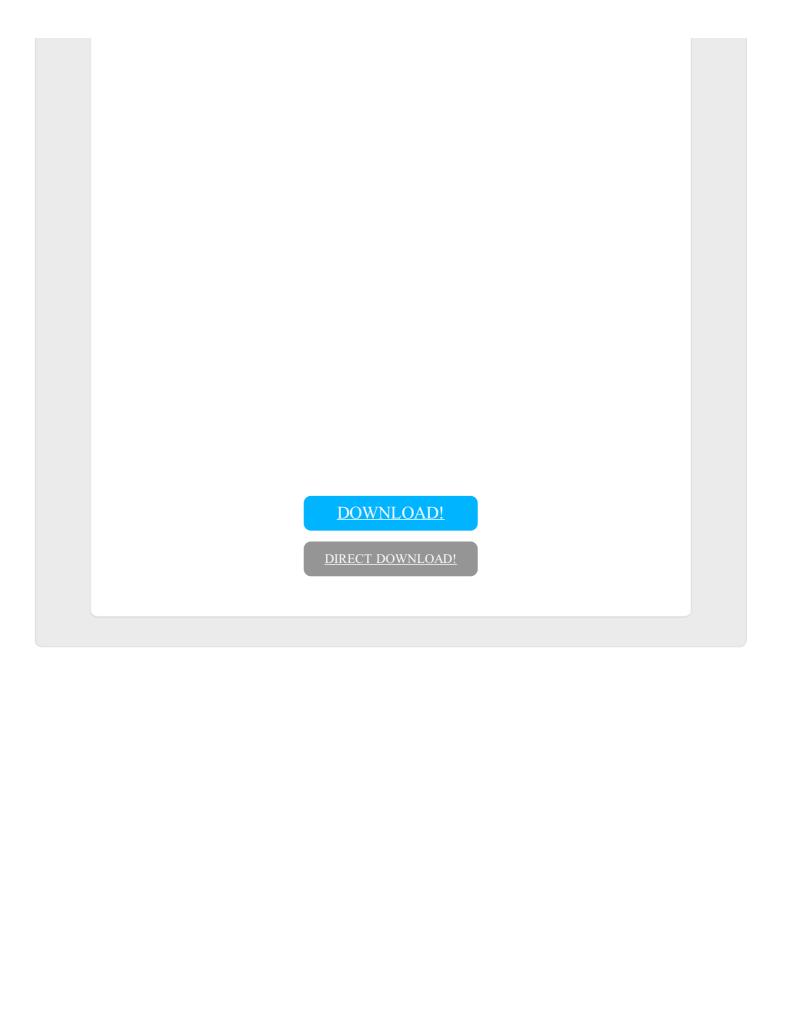